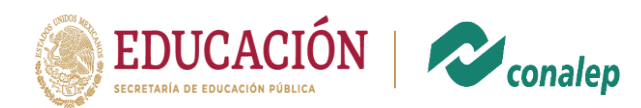

### **En caso de que no cuentes con RFC**

Ingresa [a Portal de trámites y servicios -](https://www.sat.gob.mx/home) SAT

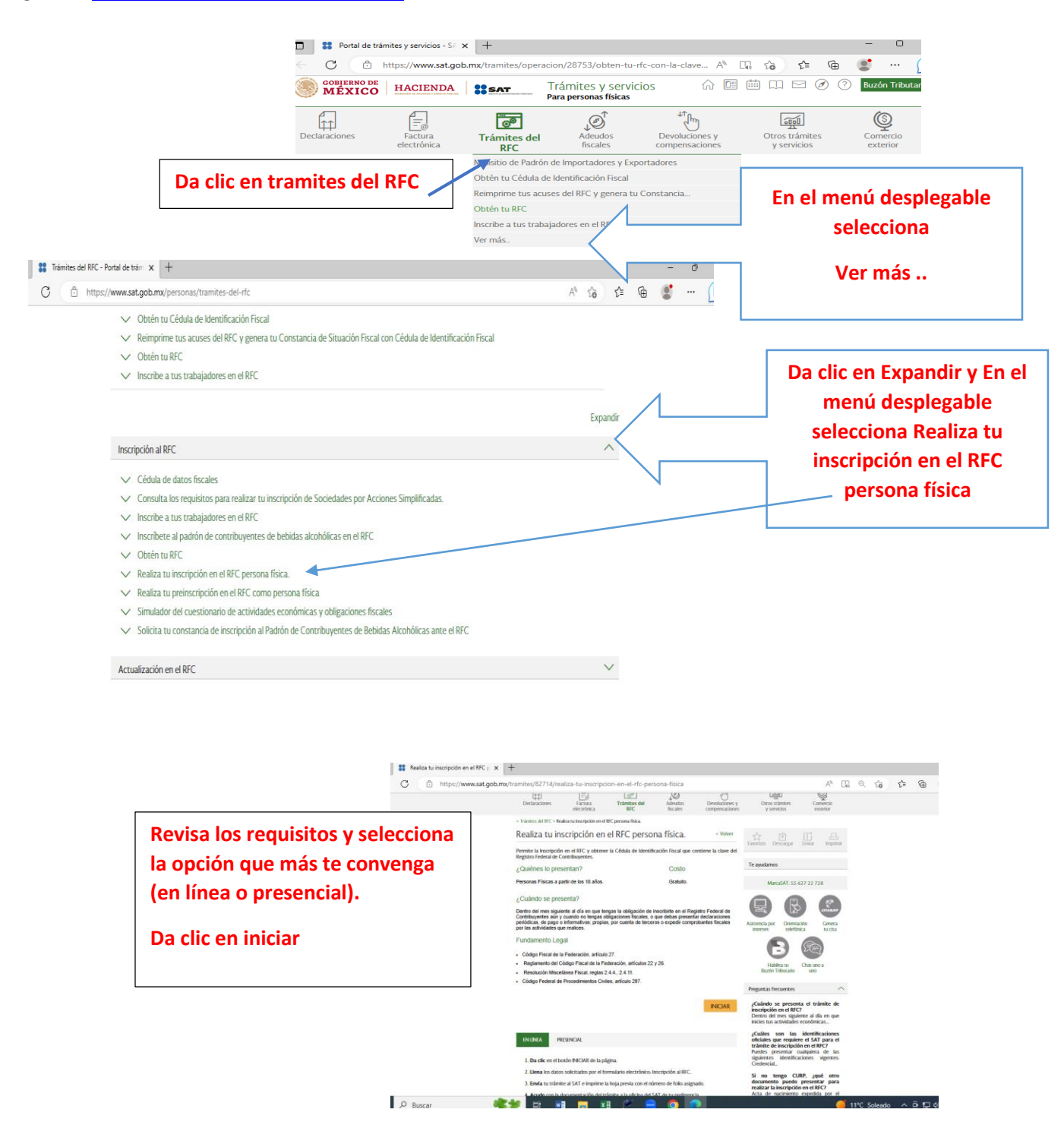

**Calzada México Xochimilco No. 5722, Col. Tepepan, Alcaldía. Xochimilco. C.P. 16020, CDMX. Teléfonos: 55 56 76 07 30, 55 55 55 36 01 y 55 56 75 45 12 http://cdmx.conalep.edu.mx/xochimilco/**

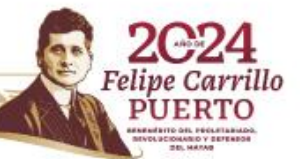

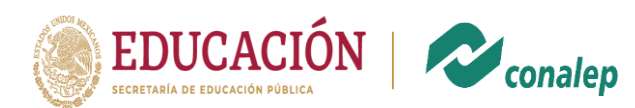

# **Al contar con RFC, solicita una cita para tramitar e-firma**

### **<https://citas.sat.gob.mx/>**

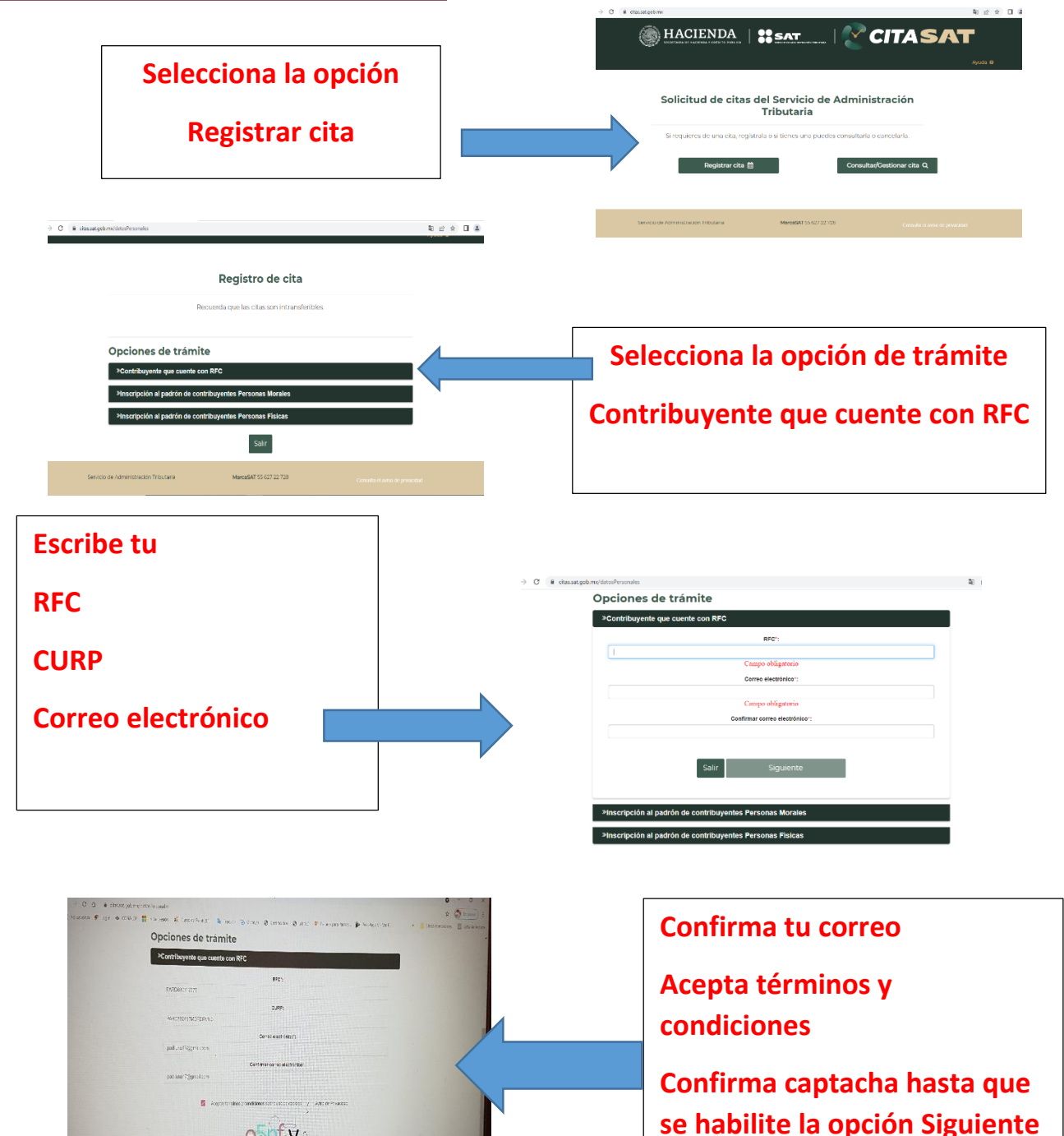

**Calzada México Xochimilco No. 5722, Col. Tepepan, Alcaldía. Xochimilco. C.P. 16020, CDMX. Teléfonos: 55 56 76 07 30, 55 55 55 36 01 y 55 56 75 45 12 http://cdmx.conalep.edu.mx/xochimilco/**

 $e^{\frac{1}{2}}$ 

Salir Siguiente

**B** 

**AND STREET BACKER** 

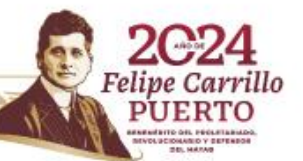

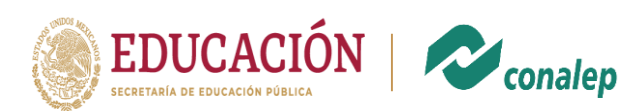

 $\pm$  0  $\pm$ 

**PUERTO** 

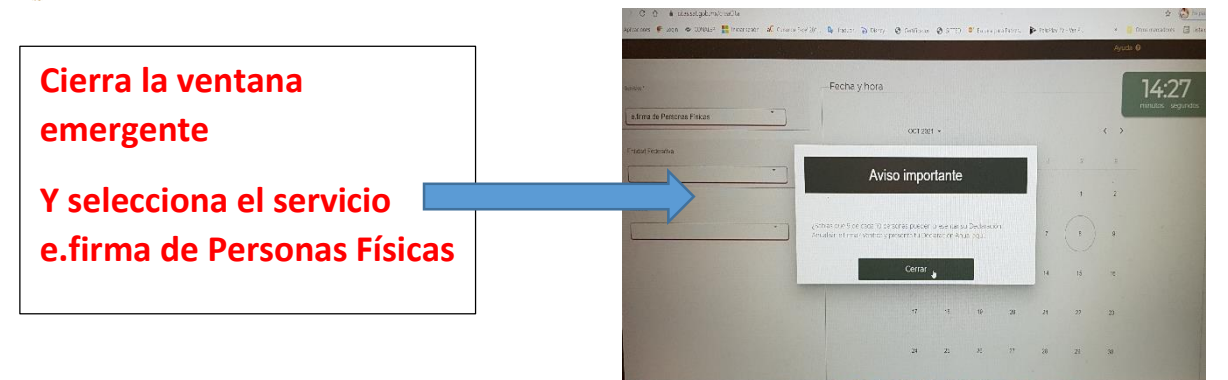

.<br>Seridas\*  $[$  e,firma de **Existing**  $Chobed$ </u>  $\mathbf{u}(\mathbf{u})$ 

Informa

Dirección<br>Au San Lo<br>Xochiralta<br>Teléfonos<br>Alención<br>I y para el a<br>Ubicación

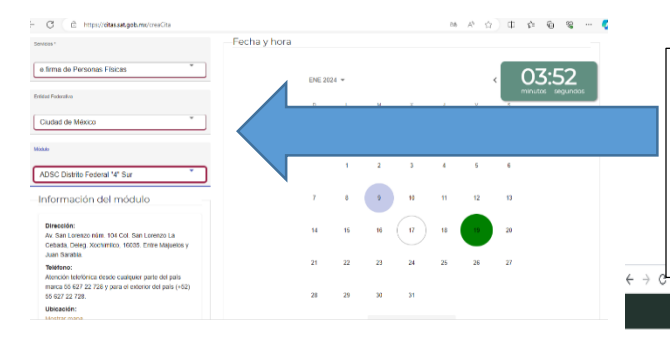

**Selecciona la entidad federativa y la unidad a la que deseas acudir para realizar tu trámite.**

**Selecciona la fecha y el horario de tu elección**

**(Recuerda que dispones de 5 minutos para generar tu cita y que las fechas disponibles se muestran en verde)**

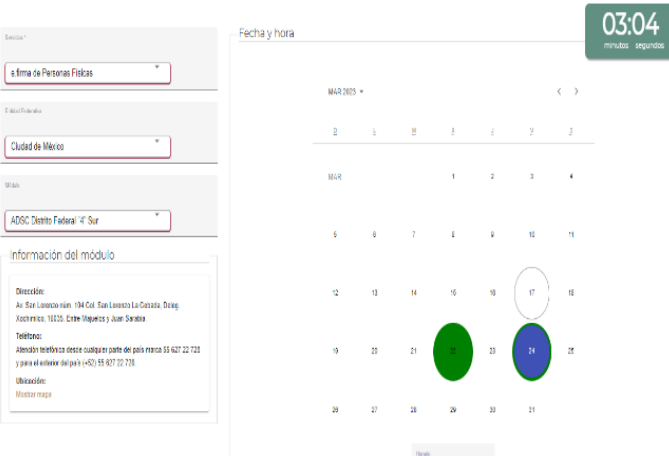

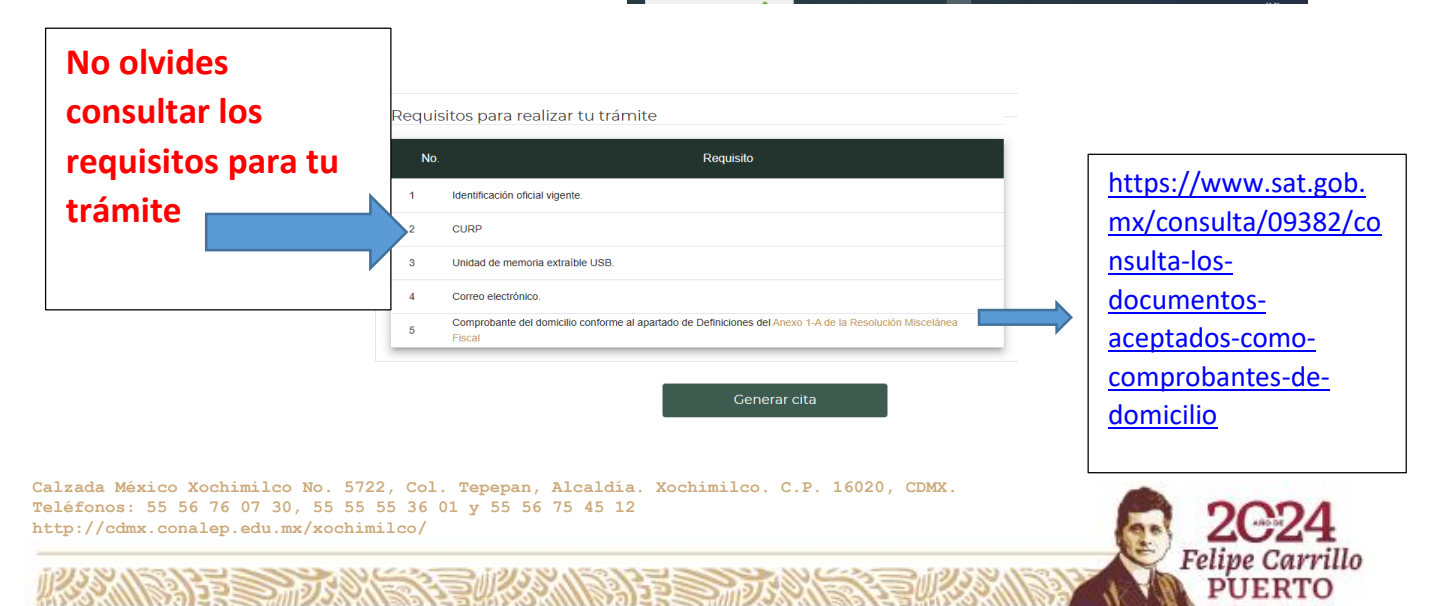

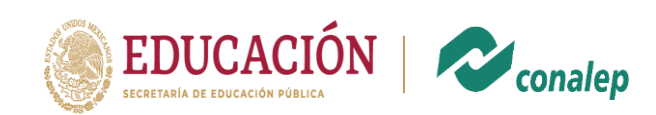

## **Para tramitar cédula electrónica**

#### **Una vez que te entregamos tu Título, cuentas con RFC y e.firma**

#### <https://www.gob.mx/cedulaprofesional>

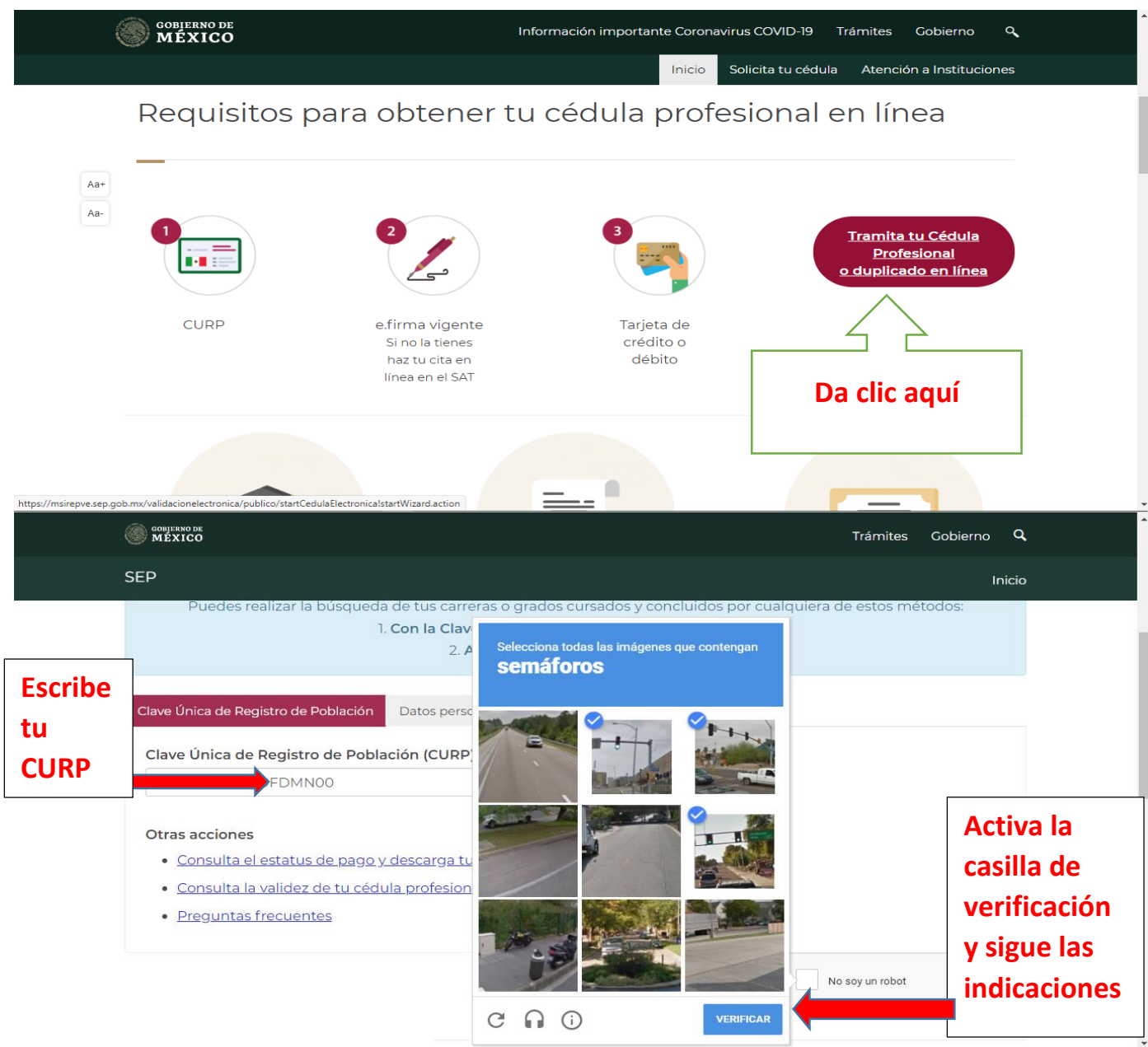

**Calzada México Xochimilco No. 5722, Col. Tepepan, Alcaldía. Xochimilco. C.P. 16020, CDMX. Teléfonos: 55 56 76 07 30, 55 55 55 36 01 y 55 56 75 45 12 http://cdmx.conalep.edu.mx/xochimilco/**

兆望

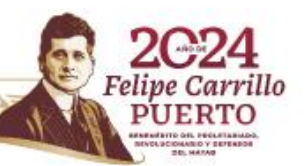

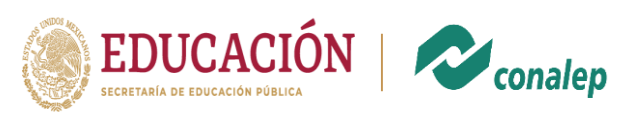

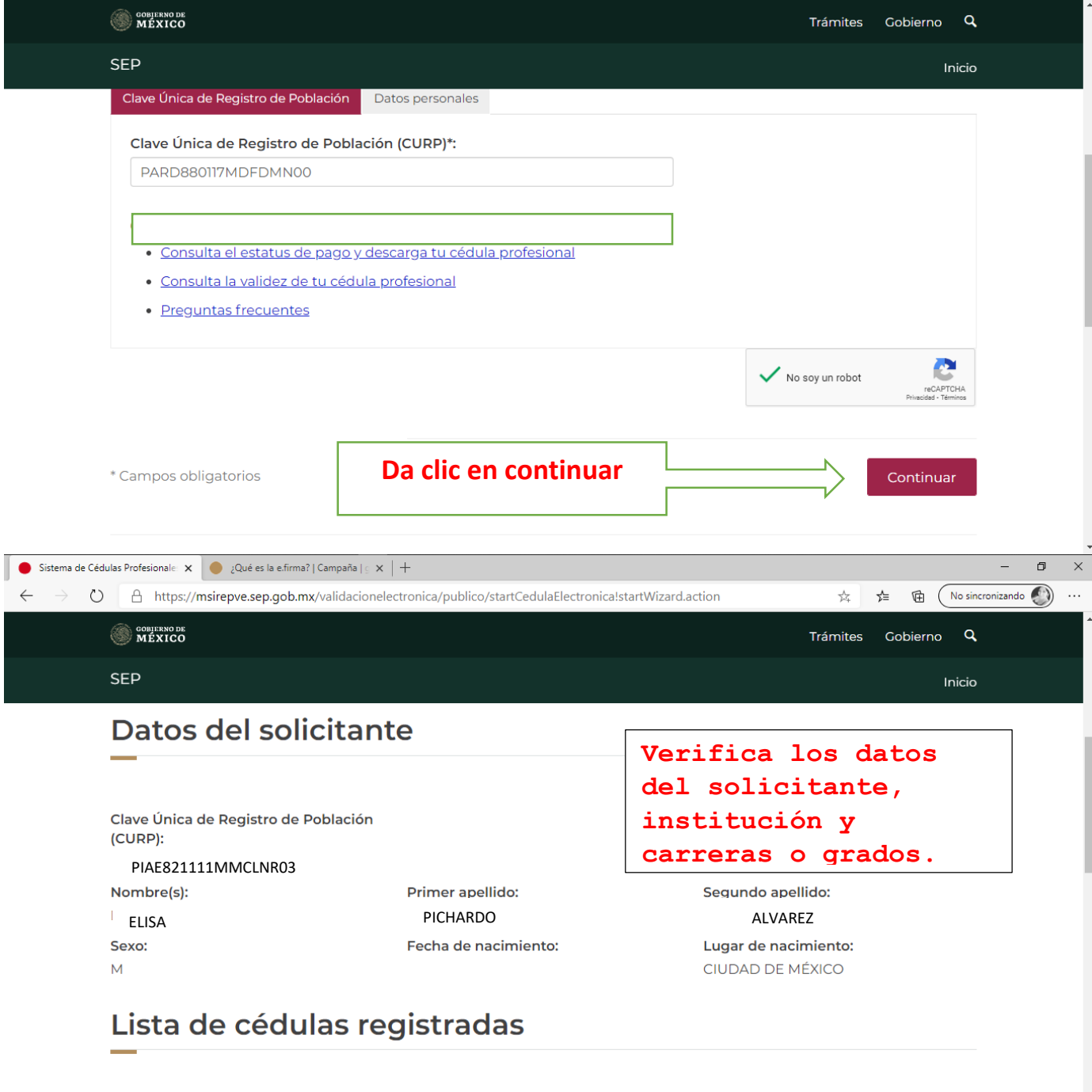

Cédula Institución

科学学研究

Carreras o grados

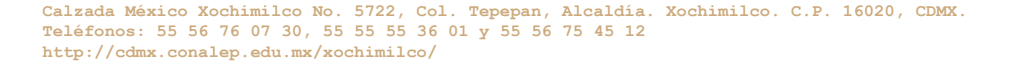

そうがわぶ

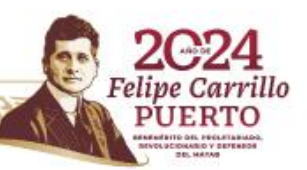

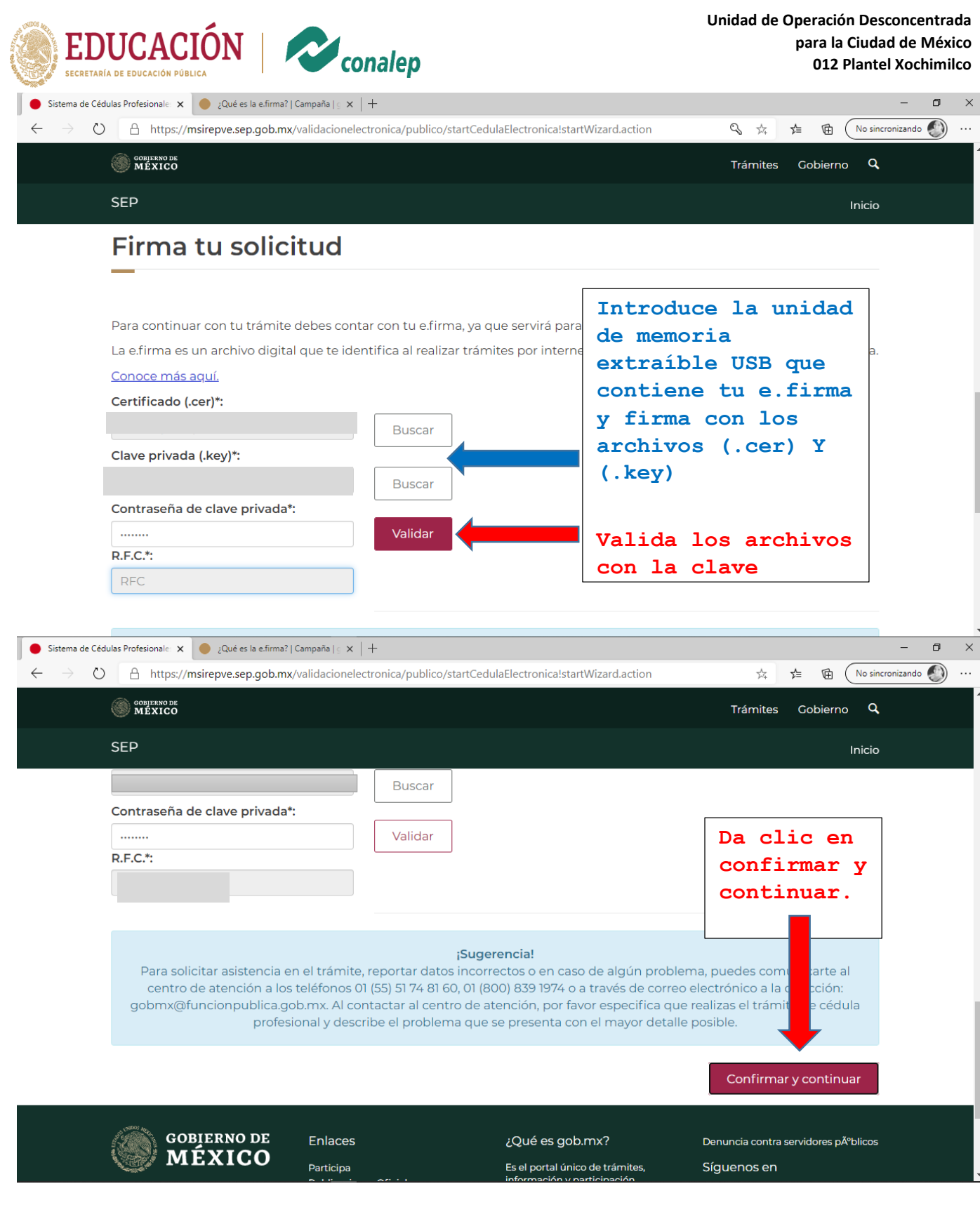

**Calzada México Xochimilco No. 5722, Col. Tepepan, Alcaldía. Xochimilco. C.P. 16020, CDMX. Teléfonos: 55 56 76 07 30, 55 55 55 36 01 y 55 56 75 45 12 http://cdmx.conalep.edu.mx/xochimilco/**

**ASSENTED TO A REPORT OF THE ANGELES OF THE ANGELES OF THE ANGELES OF THE ANGELES OF THE ANGELES OF THE ANGELES** 

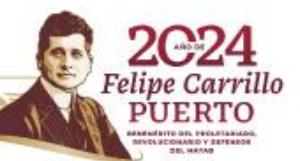

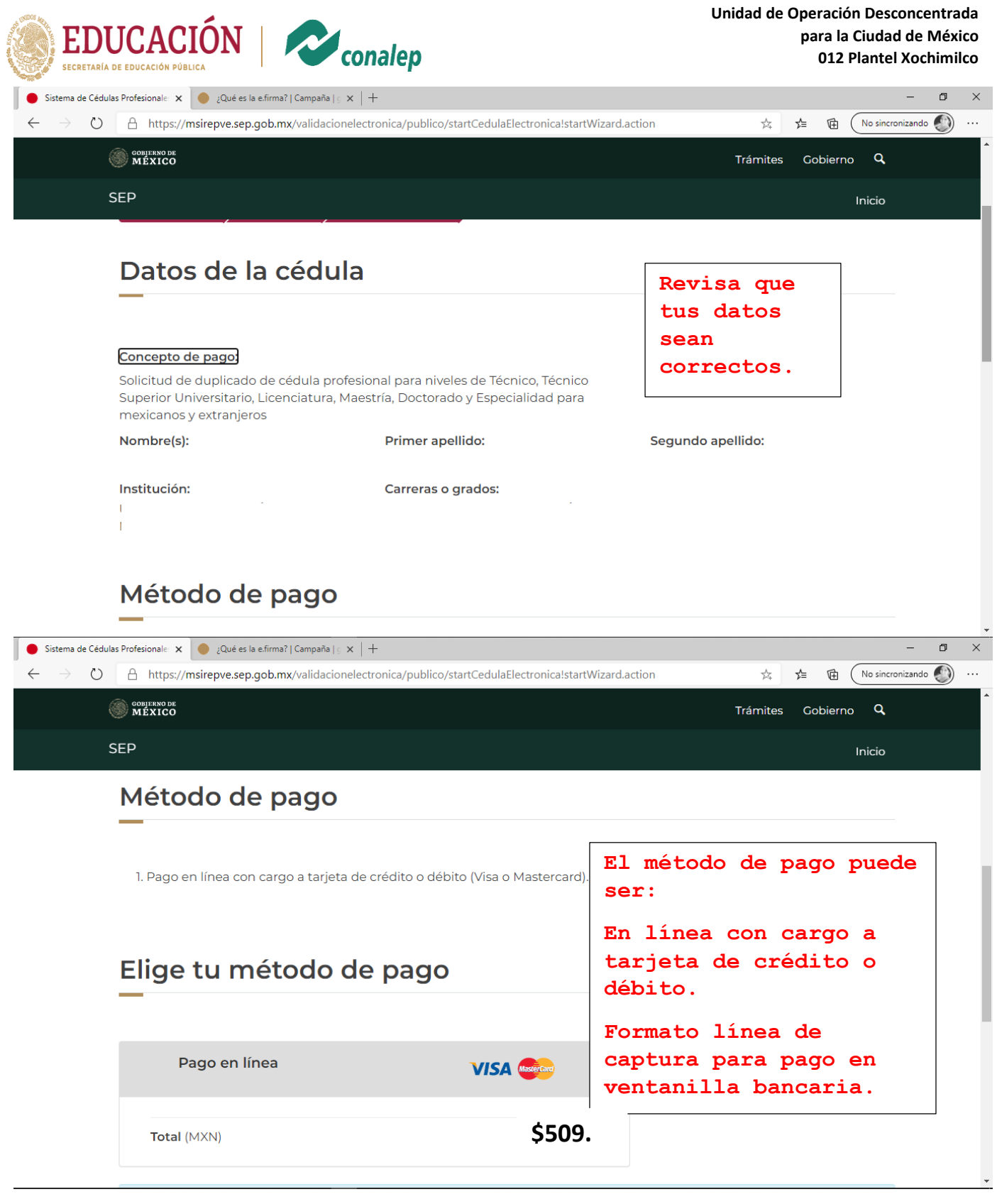

**Calzada México Xochimilco No. 5722, Col. Tepepan, Alcaldía. Xochimilco. C.P. 16020, CDMX. Teléfonos: 55 56 76 07 30, 55 55 55 36 01 y 55 56 75 45 12 http://cdmx.conalep.edu.mx/xochimilco/**

**ASSENTED TO A REPORT OF THE ANGELES OF THE ANGELES OF THE ANGELES OF THE ANGELES OF THE ANGELES OF THE ANGELES** 

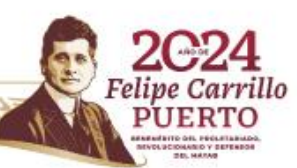

**RASHING** 

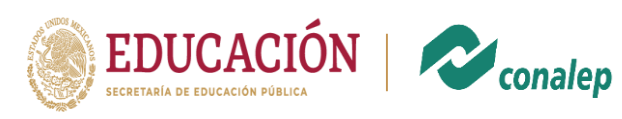

**Unidad de Operación Desconcentrada para la Ciudad de México 012 Plantel Xochimilco**

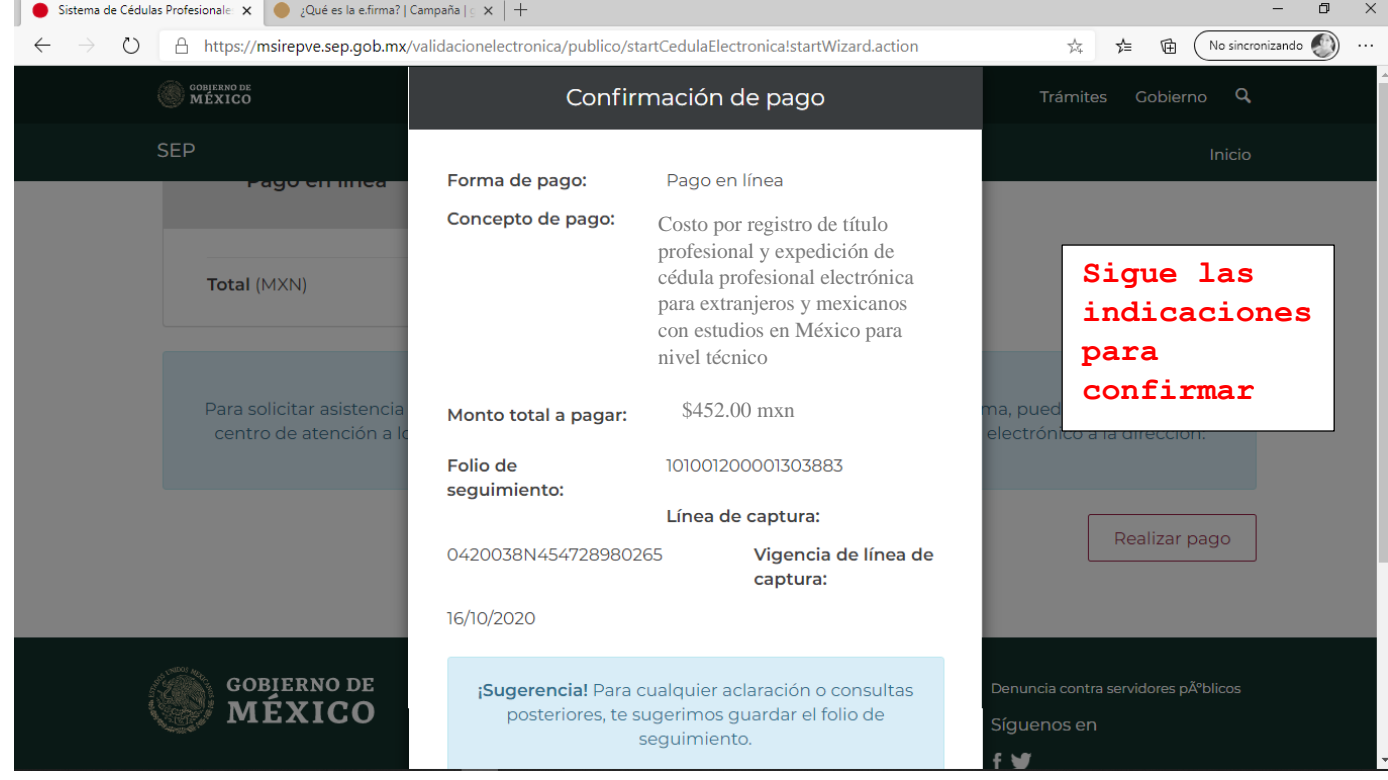

#### **Dependencia o Entidad:**

Secretaría de Educación Pública

Si deseas efectuar el pago por internet, selecciona el Banco Autorizado del cual eres cliente.

Esta opción reduce el tiempo que necesitas para realizar el pago, ya que pre-llena la información de la línea de captura y<br>tendrás que autenticarte, seleccionar la cuenta bancaria en la que se efectuará el cargo y autoriza Recibo Bancario de Pago de Contribuciones Federales.

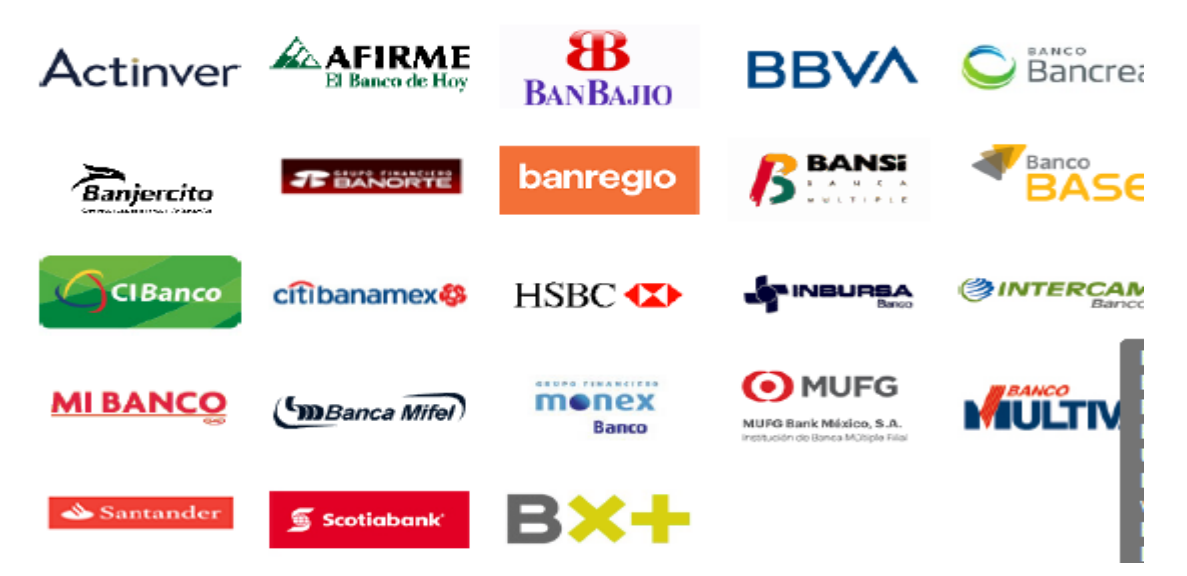

**Calzada México Xochimilco No. 5722, Col. Tepepan, Alcaldía. Xochimilco. C.P. 16020, CDMX. Teléfonos: 55 56 76 07 30, 55 55 55 36 01 y 55 56 75 45 12 http://cdmx.conalep.edu.mx/xochimilco/**

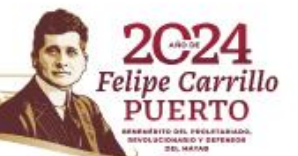

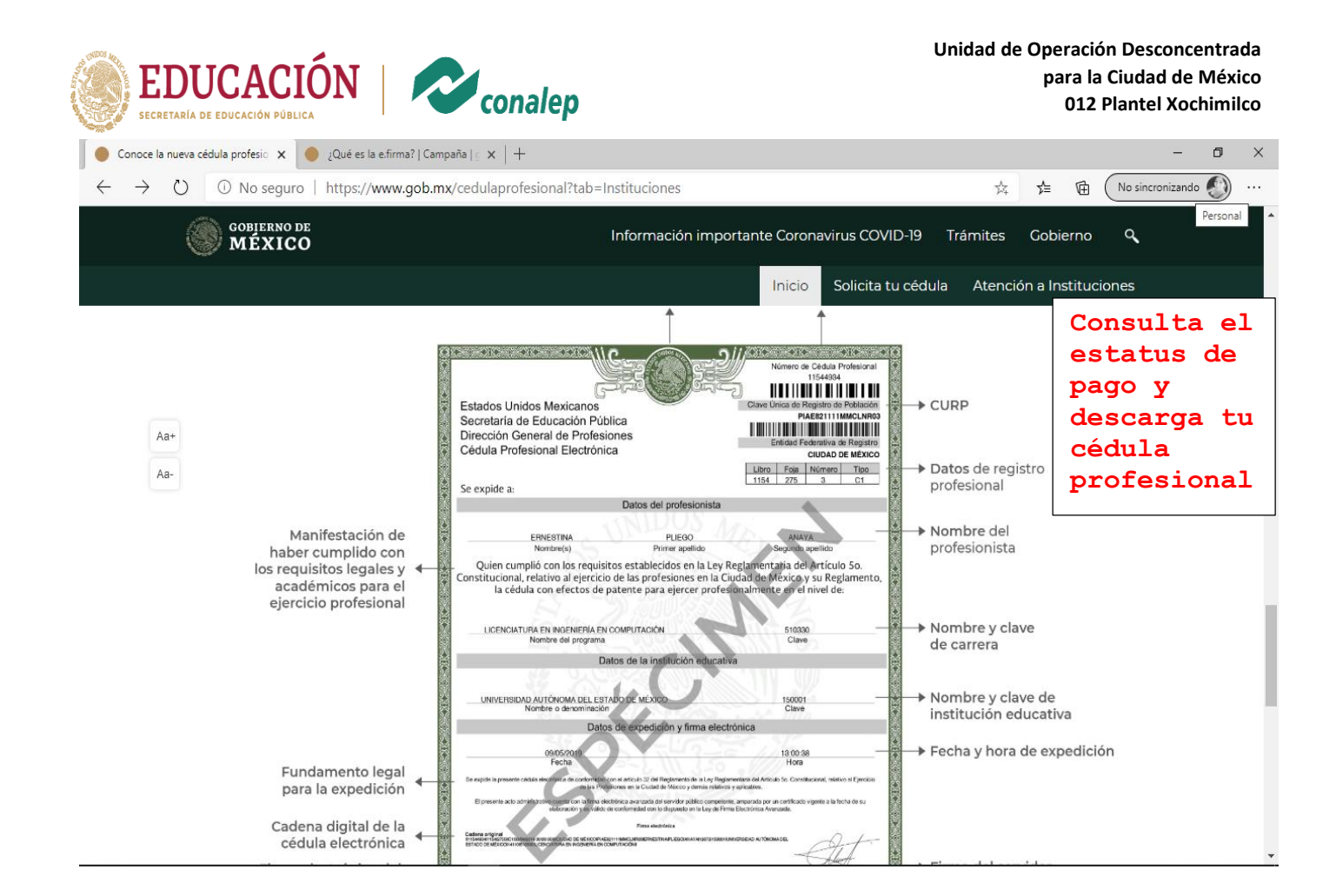

**Calzada México Xochimilco No. 5722, Col. Tepepan, Alcaldía. Xochimilco. C.P. 16020, CDMX. Teléfonos: 55 56 76 07 30, 55 55 55 36 01 y 55 56 75 45 12 http://cdmx.conalep.edu.mx/xochimilco/**

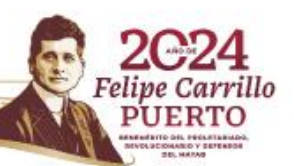